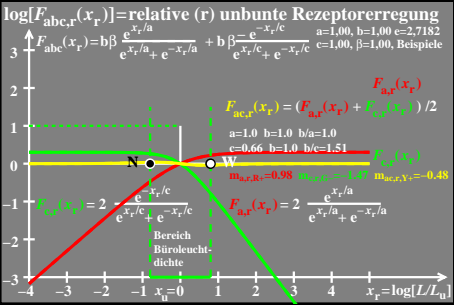

 $e$ go $71-2a$